## **MyGraphicsLab: ADOBE PREMIERE PRO CS6 ACA CERTIFICATION PREPARATION FOR VIDEO COMMUNICATION** Curriculum/Certification Mapping in MyGraphicsLab

## MyGraphicsLab®

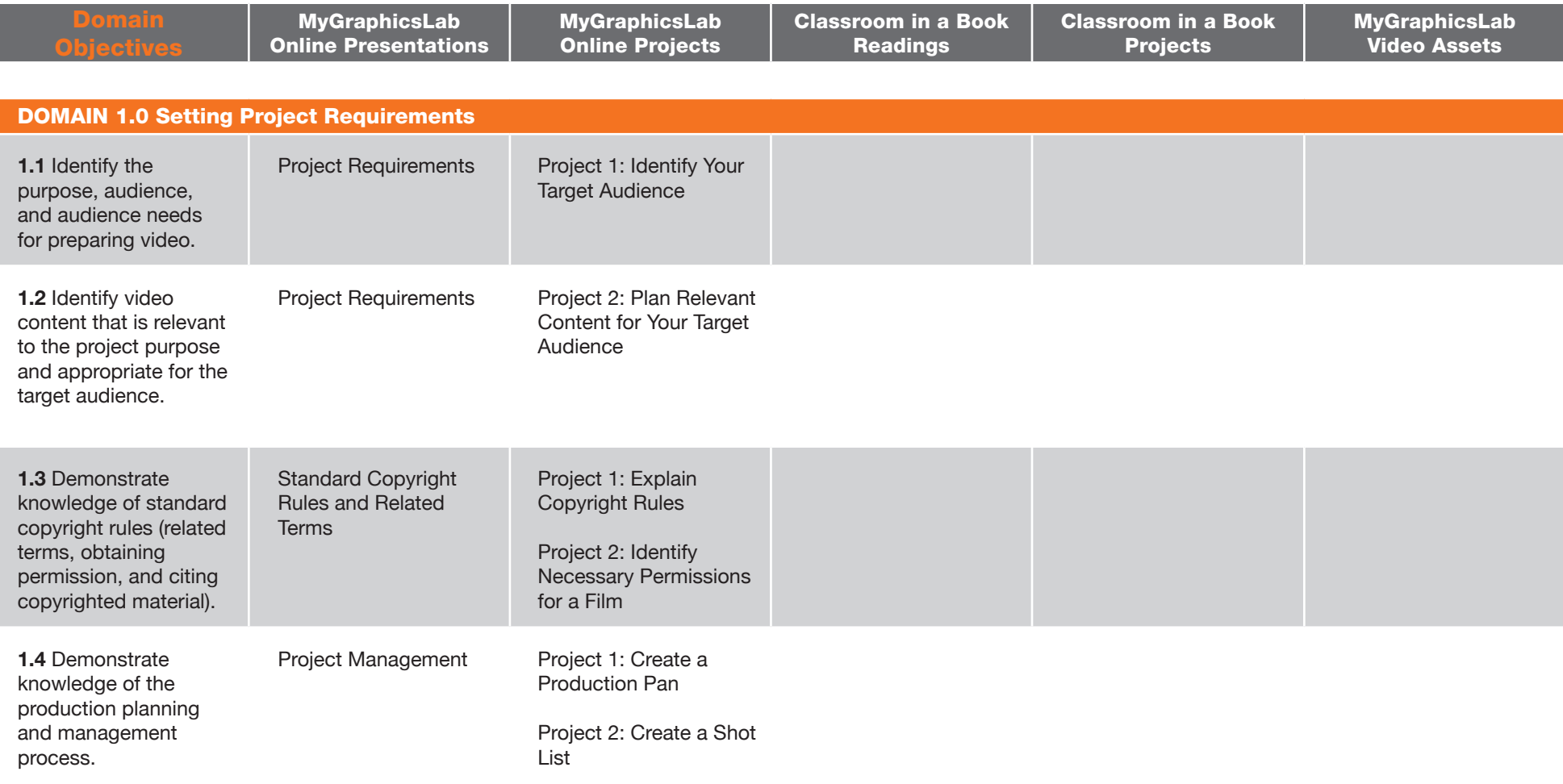

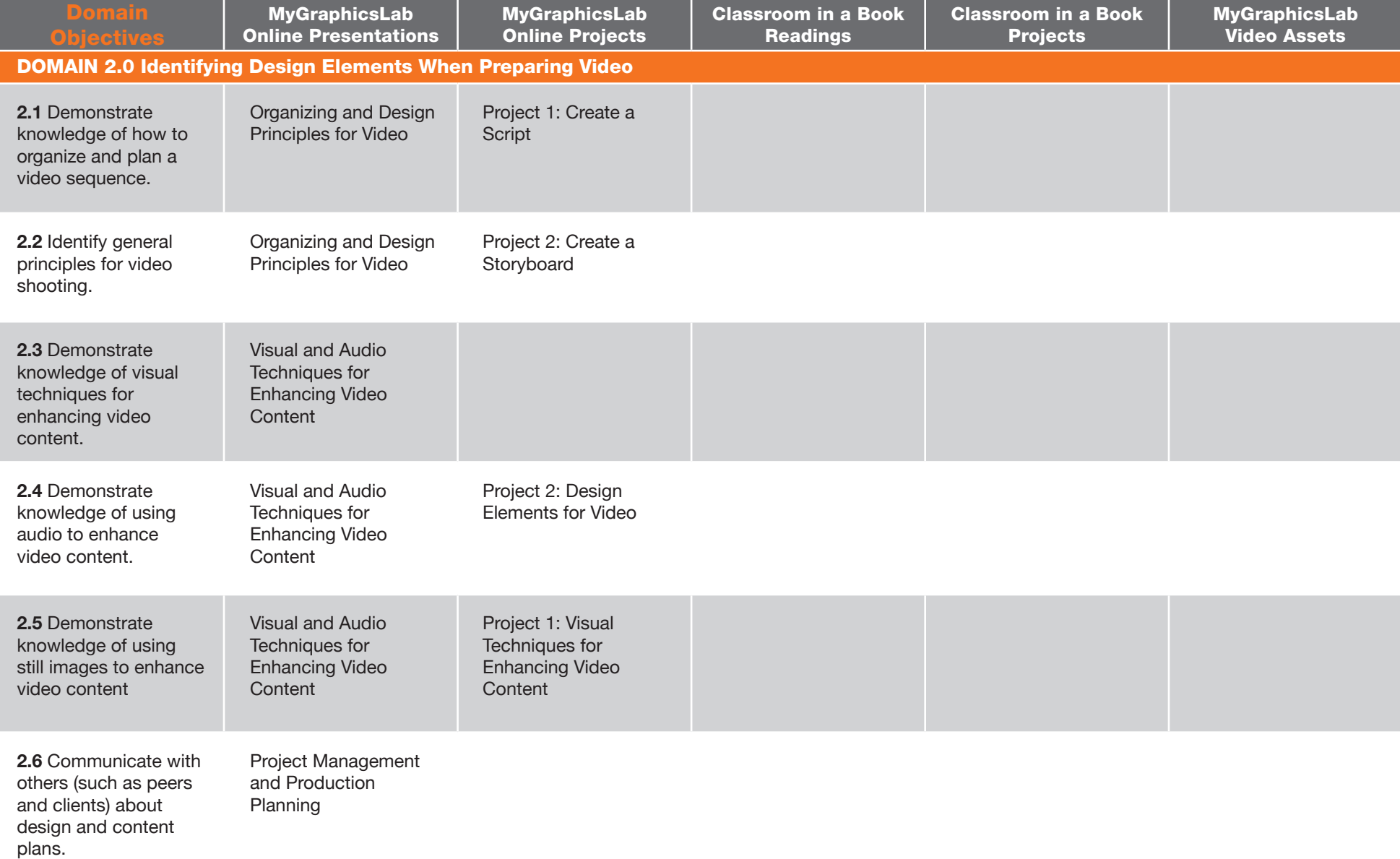

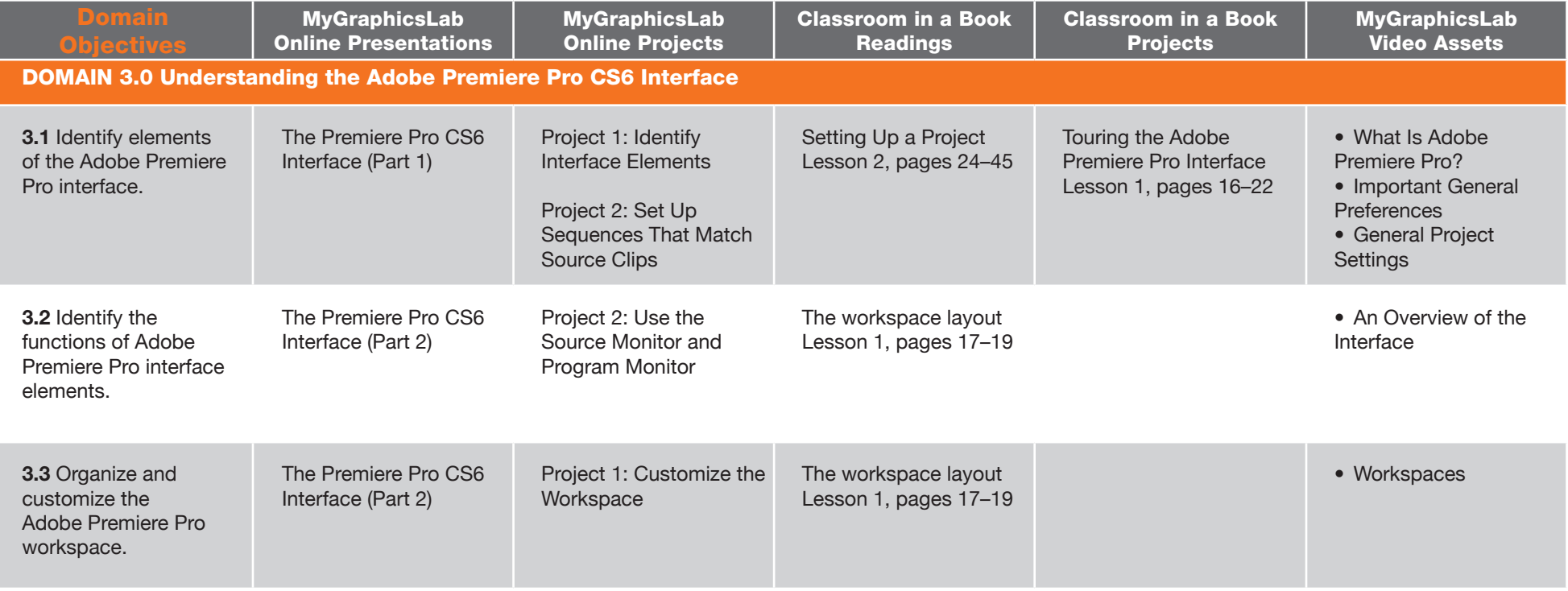

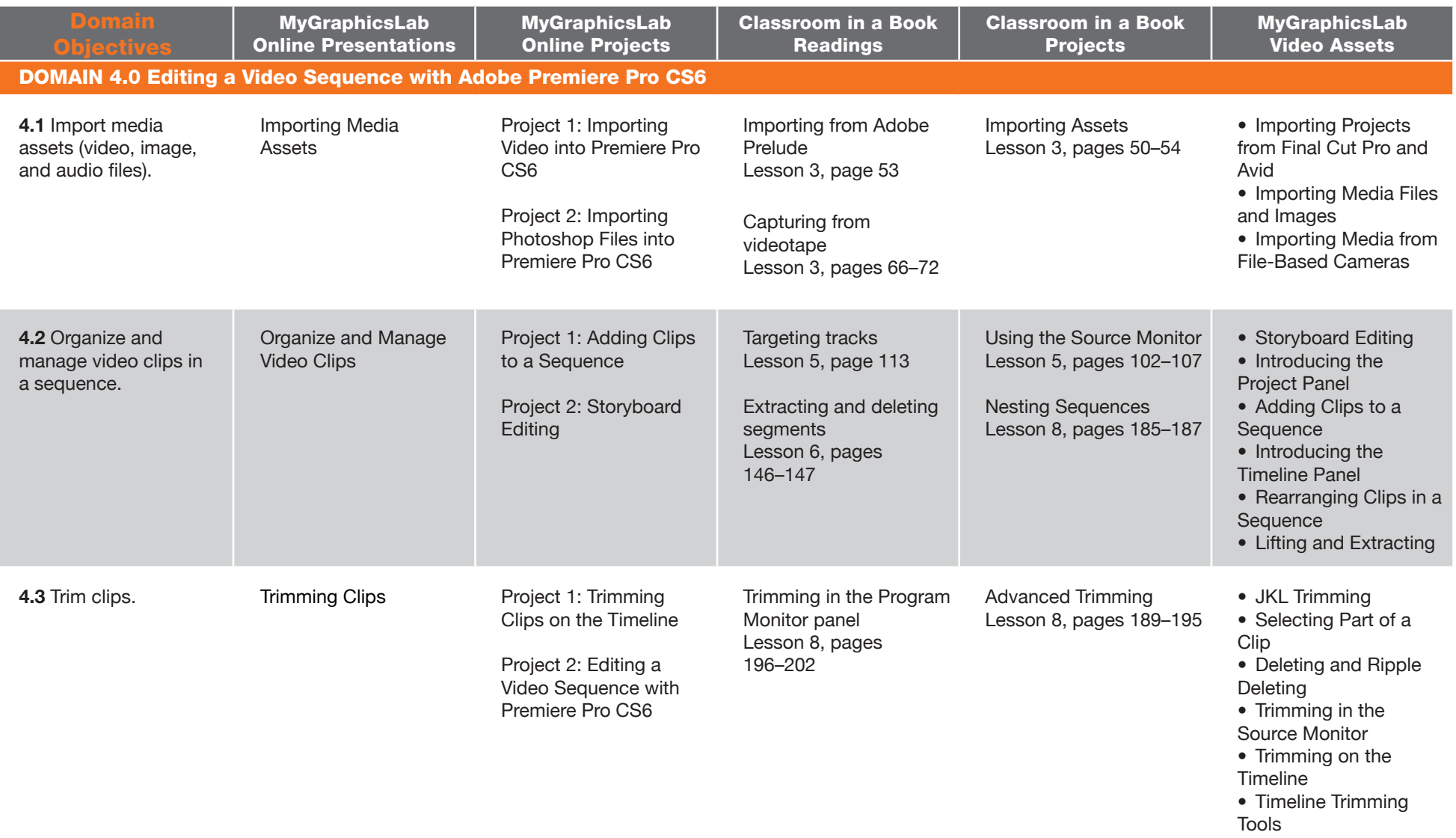

- Trimming Keyboard **Shortcuts**
- The Trim Monitor

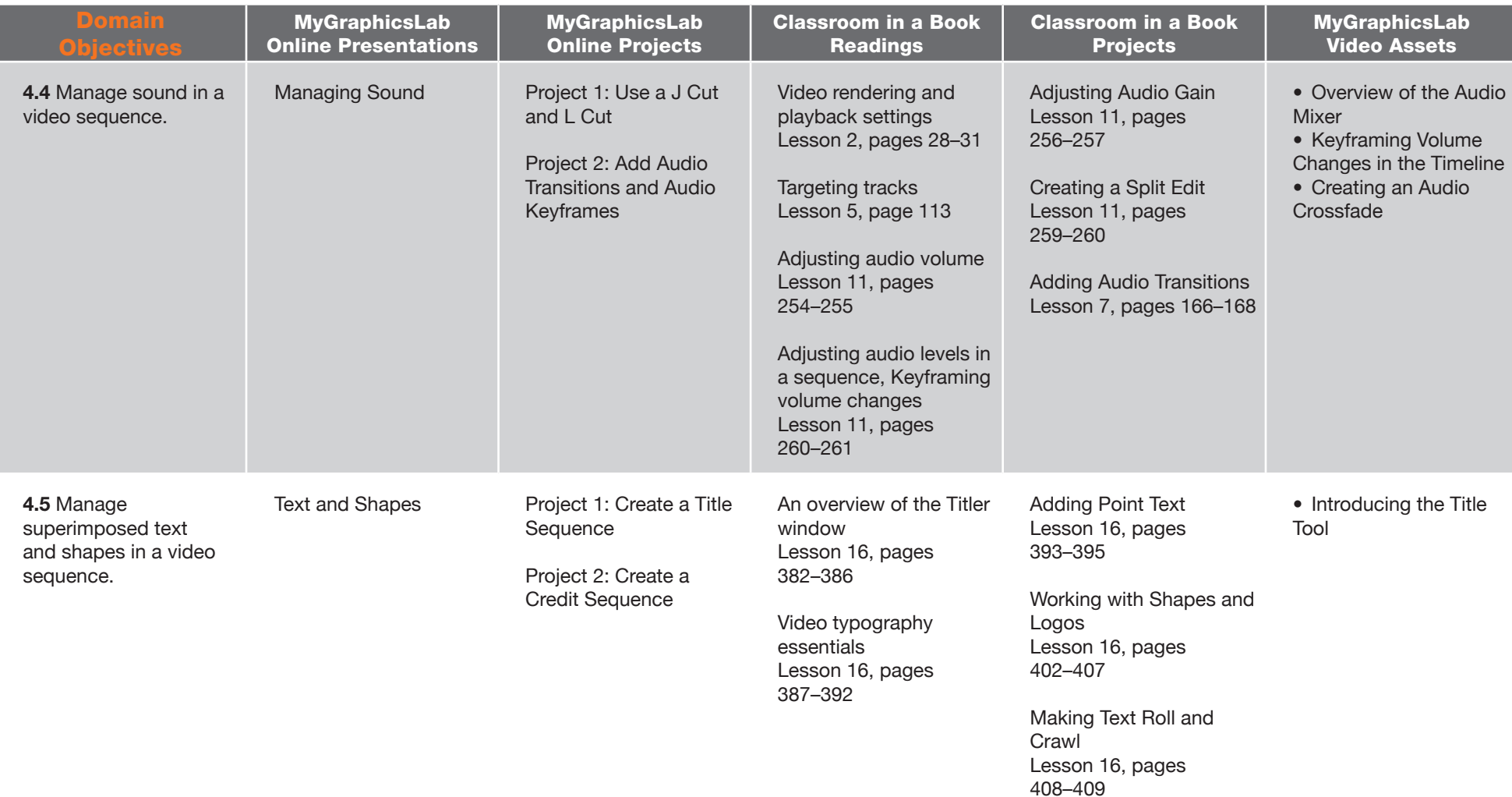

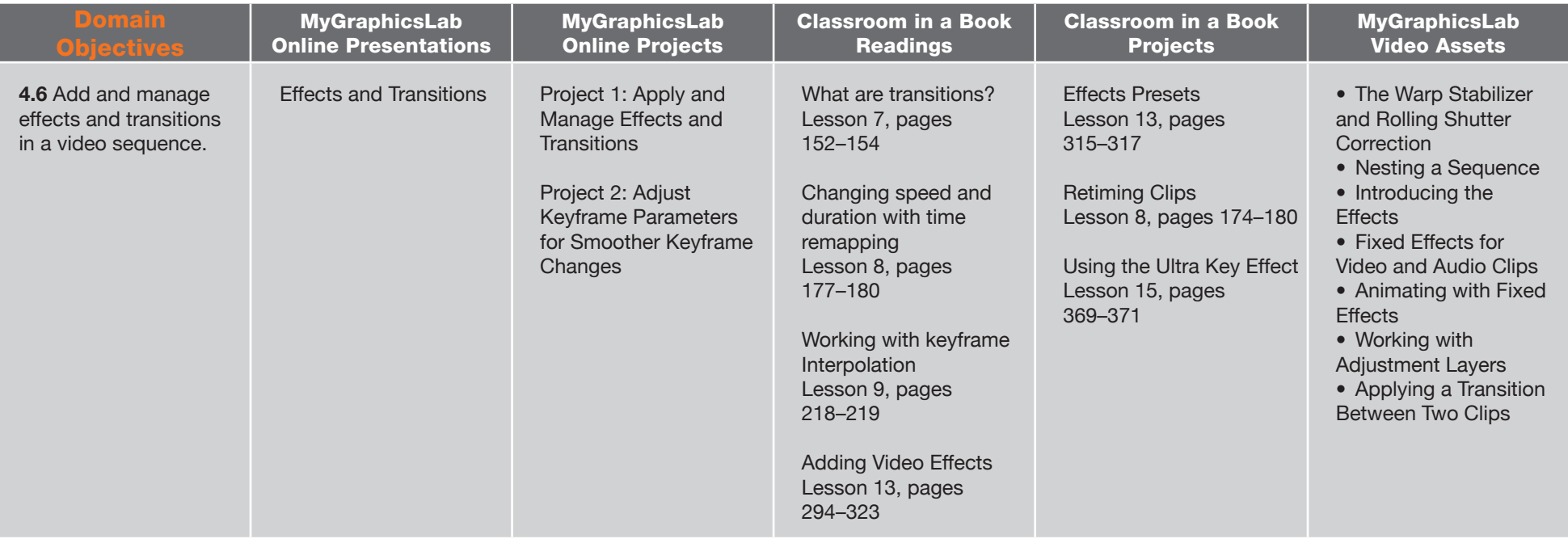

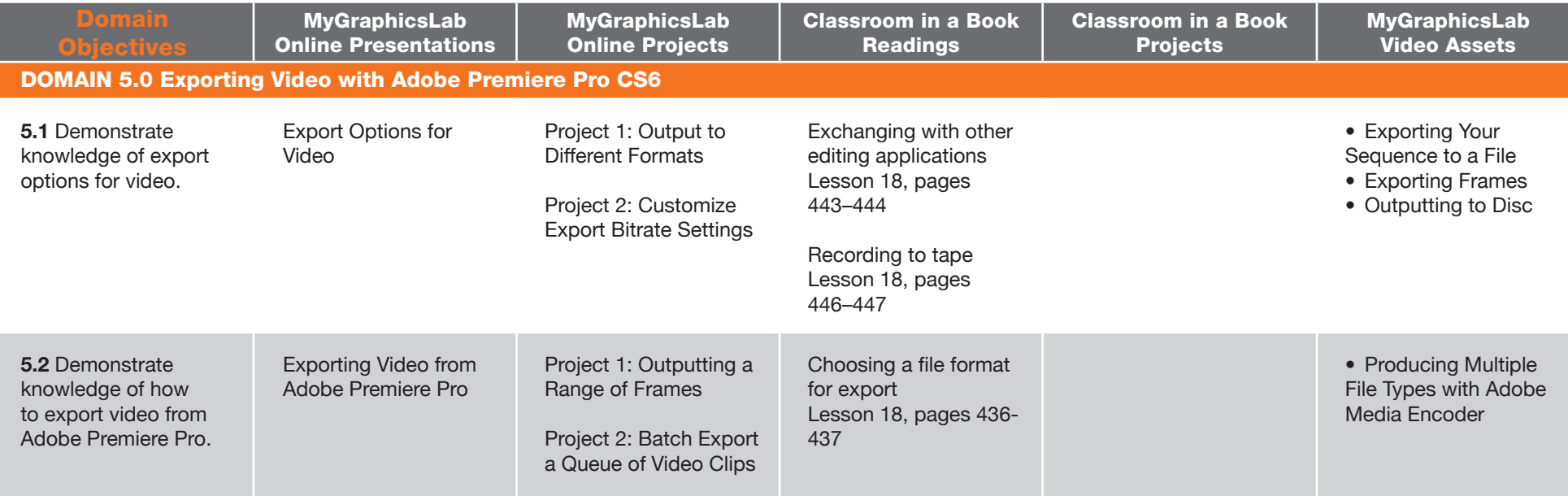